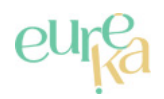

## **Boucle 3 Balade au bord de la Risle**

Distance **27 km**

**DESCRIPTIF**

**Départ (Commune de départ)** : CONTEVILLE

**GPS latitude** : 49.4182682

**GPS longitude** : 0.39719488

**Catégories** : Boucle

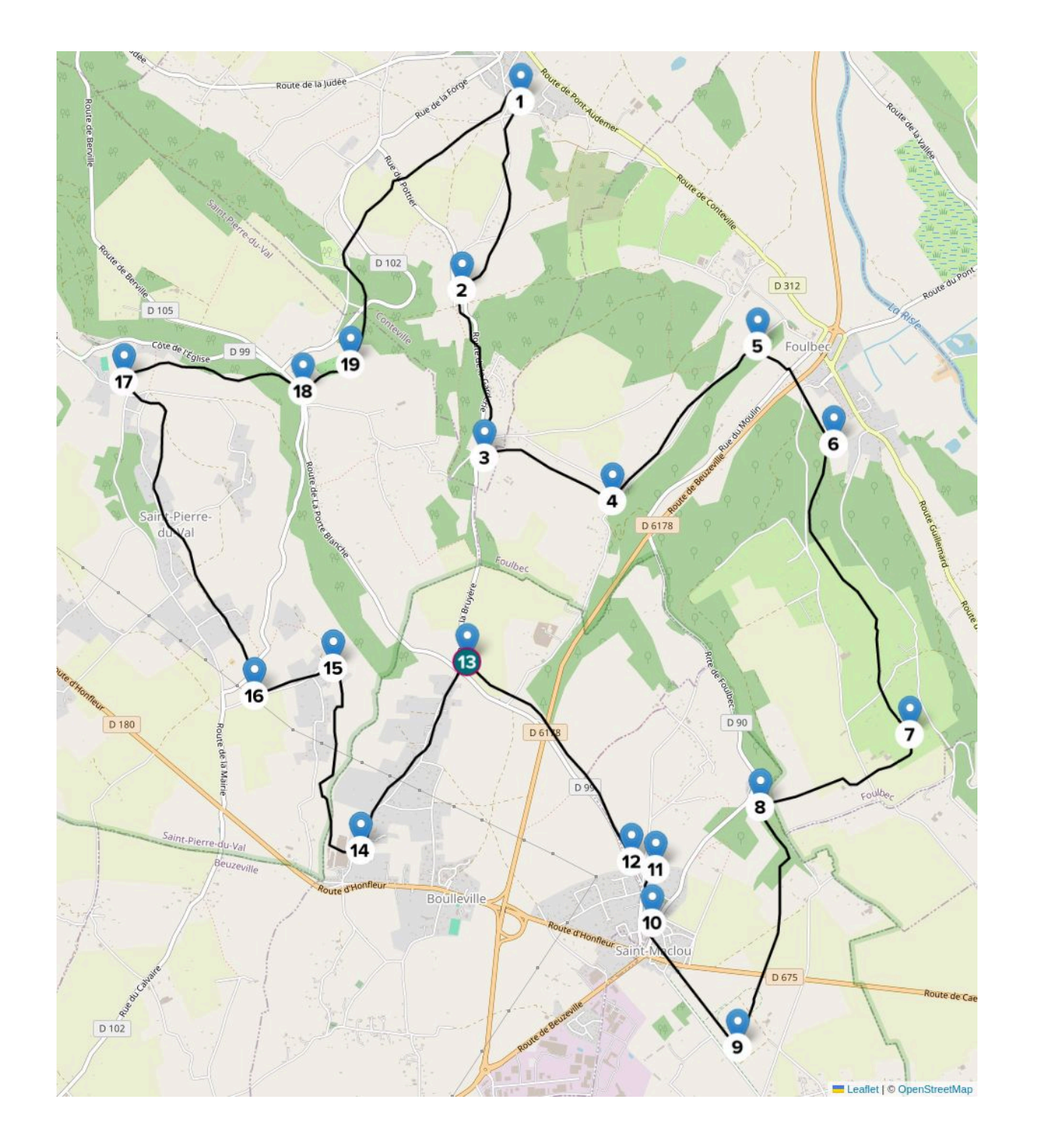

**Etape 1** : Prenez la petite rue sous le bourg sur votre droite pour débuter ce parcours. Au carrefour, descendez vers la gauche, puis continuez tout droit jusqu'au Hameau Pottier.

**Etape 2** : Au carrefour, gardez votre gauche et grimpez au travers des bois jusqu'au carrefour de La Garderie.

**Etape 3** : Au Carrefour, prenez à gauche en direction de la vallée du Moulin.

**Etape 4** : Tournez à gauche et continuez tout droit jusqu'au cimetière de Foulbec.

**Etape 5** : Au cimetière, prenez à droite puis traversez le bourg de Foulbec jusqu'au lieu-dit "les Closais".

**Etape 6** : Tournez à droite, puis continuez tout droit jusqu'à St Sulpice de Grimbouville

**Etape 7** : Tournez à droite pour rejoindre la route de la Brière.

**Etape 8** : Prenez à gauche, puis traversez la départementale pour rejoindre la rue Cateline.

**Etape 9** : Prenez à droite puis continuez jusqu'à l'école de Saint-Maclou.

**Etape 10** : Empruntez le "chemin des écoliers" puis continuez jusqu'au cimetière.

**Etape 11** : Tournez à gauche puis longez le cimetière jusqu'à la prochaine intersection.

**Etape 12** : Au calvaire, tournez à droite puis immédiatement à gauche pour emprunter la route de St-Pierre-du-Val.

**Etape 13** : Au carrefour, tournez à gauche puis continuer tout droit.

**Etape 14** : Au carrefour, prenez à droite puis encore à droite pour rejoindre le lieu-dit "Les Vachards".

**Etape 15** : Prenez à gauche et continuez tout droit.

**Etape 16** : Prenez à droite puis continuez tout droit jusqu'à St-Pierre-du-Val.

**Etape 17** : Prenez à droite et traversez les bois jusqu'au lieu-dit "La porte de Planches".

**Etape 18** : Au carrefour, tournez à gauche puis rejoignez la séparation de voies.

**Etape 19** : Prenez à gauche puis continuez sur cette route jusqu'à Conteville.

eure Frandonnée &